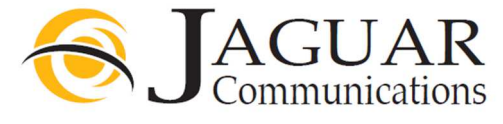

507-214-1000 / 1-800-250-1517

Telephone Service Feature Codes and Instructions

## Call Forwarding Services

## Unconditional Call Forwarding (UCF)

This feature will forward all incoming calls to your telephone number immediately to an alternate telephone number.

UCF is enabled by dialing \*72 from your Jaguar provided telephone service, wait for dial tone to return, then dial the number you would like to forward your calls to as you would normally dial it. The forward to number must include a 1 + area code if the number is long distance from your phone. You will then hear a double beep. Wait for a pause and the forward to number will begin to ring. If the forward to line is answered, then the UCF becomes active and you may hang up. If the forward to line is not answered, repeat the above steps within 2 minutes of the first attempt. This time the forward to line will not ring and you will hear a double beep after entering the forward to number indicating the UCF is now active and you may hang up.

UCF is disabled by dialing \*73 from your Jaguar provided telephone service. Note: After disabling UCF you will hear a double beep and then the line will go to dead air. To get a dial tone, hang up and wait at least 10 seconds before taking the phone off hook again.

## Busy Call Forwarding (BCF)

This feature will forward all calls that are placed to your telephone number to an alternate telephone number when your line is busy.

BCF is enabled by dialing \*90 from your Jaguar provided telephone service, wait for dial tone to return, then dial the number you would like to forward your calls to as you would normally dial it. The forward to number must include a  $1 +$  area code if the number is long distance from your phone. You will then hear a double beep. Wait for a pause and the forward to number will begin to ring. If the forward to line is answered, then the BCF becomes active and you may hang up. If the forward to line is not answered, repeat the above steps within 2 minutes of the first attempt. This time the forward to line will not ring and you will a double beep after entering the forward to number indicating the BCF is now active and you may hang up.

BCF is disabled by dialing \*91 from your Jaguar provided telephone service

Interactions with other features: See Call Waiting

Note: After disabling UCF you will hear a double beep and then the line will go to dead air. To get a dial tone, hang up and wait at least 10 seconds before taking the phone off hook again.

Delayed Call Forwarding (DCF)

This feature will forward all calls that are placed to your telephone number that go answered within a certain time limit/rings to an alternate telephone number. The default time is 36 seconds or 6 rings.

DCF is enabled by dialing \*92 from your Jaguar provided telephone service, wait for dial tone to return, then dial the number you would like to forward your calls to as you would normally dial it. The forward to number must include a  $1 +$  area code if the number is long distance from your phone. You will then hear a double beep. Wait for a pause and the forward to number will begin to ring. If the forward to line is answered, then the DCF becomes active and you may hang up. If the forward to line is not answered, repeat the above steps within 2 minutes of the first attempt. This time the forward to line will not ring and you will hear a double beep after entering the forward to number indicating the DCF is now active and you may hang up.

DCF is disabled by dialing \*93 from your Jaguar provided telephone service

Note: After disabling UCF you will hear a double beep and then the line will go to dead air. To get a dial tone, hang up and wait at least 10 seconds before taking the phone off hook again.

## Selective Call Forwarding (SCF)

SCF Immediately forwards all calls to your number that are received from specific calling numbers to an alternate number. (maximum of 10 entries allowed)

To configure the service dial \*63 from your Jaguar provided telephone service, an announcement is returned indicating the current status of the service, on or off, and further instructions for configuring the service.

To turn off SCF dial \*63, an announcement will play stating if the service is on or off. If service is on, press 3 to turn it off.

## Incoming Call Services

## Anonymous Call Rejection (ACR)

This feature automatically rejects all calls to your telephone number from callers who have withheld their caller ID number. This will not reject callers who have withheld their name.

ACR is enabled by dialing \*77 from your Jaguar provided telephone service.

ACR is disabled by dialing \*87 from your Jaguar provided telephone service.

## Multi-Party Call Services

## Three Way Calling (TWC)

Three way calling is the service that allows you to call another number during an existing call from your Jaguar provided telephone service, and introduce this party into the existing call. A three-way call is initiated by hitting flash-hook (recall) on your telephone then dialing the second number. Once the second party answers hitting flash-hook (recall) again connects all three parties. Hitting flash-hook (recall) again disconnects the third party. If the call originator hangs up with the first party on hold, they will receive a ringback to reconnect the call.

# Call Waiting (CW)

Call Waiting is the feature that notifies a subscriber that a second call is on the line and allows the subscriber to switch between the calls.

Call waiting notifies you by an audible tone when a call is waiting and the waiting caller receives an announcement telling them the system has alerted you of the waiting call. You can then switch between the current call and the new call by using the flash-hook (recall) on your telephone. If you hang up while a call is waiting, you will receive a ringback to alert you of the waiting call and you may answer the call.

Call waiting interacts with Delayed and Busy Call Forwarding as follows:

- If a call meets busy condition and no others are waited, the new call is waited.

- If the Delayed Call Forwarding timer exceeds the time limit set and a call is still waiting, that call is forwarded to the DCF number and no longer waited.

- If a second incoming call meets a busy condition and another call is already waited, the call is forwarded per Busy Call Forwarding.

### Call Waiting with Calling Number Delivery (CWND)

Call Waiting with Caller ID Number Delivery is the feature that allows the calling number (but not name) to be displayed on your caller ID device for an incoming call while you are currently connected to an existing call. You must have a telephone that supports this feature.

### Cancel Call Waiting (CCW)

This allows you to disable call waiting before making a call.

CCW is enabled for the duration of the current call by dialing \*70 from your Jaguar provided telephone service.

#### Caller ID services

#### Calling Number Delivery (CND)

Calling Number Delivery (CND) is the feature that allows the calling number to be displayed on your caller ID device.

CND is enabled by dialing \*65 from your Jaguar provided telephone service.

CND is disabled by dialing \*85 from your Jaguar provided telephone service.

These access codes also enable and disable calling name delivery.

#### Calling Name Delivery (CNAM)

Calling Name Delivery (CNAM) is the feature that allows the calling name to be displayed on

your caller ID device.

CNAM is enabled by dialing \*65 from your Jaguar provided telephone service.

CNAM is disabled by dialing \*85 from your Jaguar provided telephone service.

These access codes also enable and disable calling number delivery.

# Automatic Recall (AR)

This feature allows you to hear the last incoming call's number and/or return a call to that number providing the number was not withheld.

You can dial \*69 from your Jaguar provided telephone service to simply hear the last caller's number and then dial 1 to automatically dial that number.

## Customer Originated Trace (COT)

Customer Originated Trace is the feature that allows you to request a trace of the incoming call. This information is provided to Jaguar, not the subscriber, and this may be passed on to an appropriate authority. This service is invoked by dialing \*57 from your Jaguar provided telephone service during a call following a flash-hook (recall), or after the call.

## Calling Number Delivery Blocking (CNDB)

Calling Number Delivery Blocking (CNDB) is the feature that allows you to block delivery of your telephone number from the called party.

Dial \*67 from your Jaguar provided telephone service before making a call to disable Calling Number Delivery for a single call.

Dial \*82 from your Jaguar provided telephone service to re-enable Calling Number Delivery if your number is normally blocked by default.

## Outgoing Call services

#### Speed Calling

This feature consists of mapping a telephone number to a single or two digit code. You can then dial the single or two digit code and it is interpreted as if you had just dialed the full telephone number it is mapped to.

To map a telephone number to a single digit code:

- Dial \*74 from your Jaguar provided telephone service (you will hear a broken dial tone).
- Enter the single digit (2 through 9) you want to map the telephone number to.

- Enter the telephone number you wish to map the single digit code to.

 - Note: You must enter the telephone exactly as you would normally dial the telephone number,  $1 + \text{area code } \text{may required.}$ 

- You will hear a confirmation tone and after a moment of silence you will hear dial tone again.

- To map a telephone number to a two digit code:
- Dial \*75 from your Jaguar provided telephone service (you will hear a broken dial tone).
- Enter the two digits (20 through 49) you want to map the telephone number to.
- Enter the telephone number you wish to map the single digit code to.

 - Note: You must enter the telephone exactly as you would normally dial the telephone number,  $1 + \text{area code may required.}$ 

- You will hear a confirmation tone and after a moment of silence you will hear dial tone again.

To use a Speed Dialing code, Dial the single or two digit code followed by the # key or wait four seconds after dialing the code and the telephone number it is mapped to will be dialed. 15 Second wait time if the # key isn't pressed after the code.

Interactions with other features:

- You may dial a speed calling code after flash hooking to get three way calling.
- After \*72, \*90 and \*92 to set up call forwarding to the speed code mapping.
- During set up of selective call forwarding after dialling \*63.
- After \*67 to withhold caller ID when using a speed code mapping.
- After the cancel call waiting access code.

- After dialing 101XXXX to specify a long distance carrier. Speed calling codes may map to:

- Numbers in any format (such as 1+10 Digits, 0+10 Digits, 10 Digits, 1+7 Digits, 0+7 Digits, 7 Digits)

- Any access codes (such as \*72)
- 101XXXX plus any of the above.

Speed calling codes may not map to combinations of access codes followed by numbers such as mapping a code to  $*72$  1+10 Digits to enable call forwarding to a particular number.

#### Message services

#### Reminder Calls

This feature allows the you to be called by our system at a configured time of day and to hear an announcement when you answer. Reminder calls are made within 1 minute of the configured time. If the reminder isn't answered, the system will retry later. Individual reminders are made once in the 24 hours after the reminder was configured. Reminder Calls are configured by using the following codes dialed from your Jaguar provided telephone service:

Enable an one-time reminder \*310

Disable all one-time reminders \*311

Disable one one-time reminder \*312

Check one-time reminders \*313

Enable a regular (repeating) reminder \*314

Disable all regular reminders \*315

Disable one regular reminder \*316

Check regular reminders \*317

To enable a repeating reminder call:

- Dial \*314

- An announcement prompts you to dial the desired reminder time followed by  $*$ Time must be entered in 24 hour 4 digit format ex 0700 for 7AM

- An announcement prompts you to the dial the repeat option code (see below) followed by #

Repeat options are every Monday (1), every Tuesday (2), every Wednesday (3), every Thursday (4), every Friday (5), every Saturday(6), every Sunday (7), every weekday (8) and every day (9).

- An announcement confirms the reminder is set, and gives you the option to press  $#$  if the time or date is incorrect. This cancels the reminder.

To enable an individual reminder call: - Dial \*310

- An announcement prompts you to dial the desired reminder time followed by  $#$ Time must be entered in 24 hour 4 digit format ex 0700 for 7AM

- An announcement confirms the reminder is set, and gives you the option to press #if the time or date is incorrect. This cancels the reminder.

## Jaguar Voicemail Services

See information on our support page support.jagcom.net